## Eliminate White Crack Activation Code Free Download [Updated-2022]

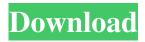

### **Eliminate White Download**

Color only works with Photoshop and is a Photoshop plug-in. It can be used to eliminate all white areas of an image. The user can choose to leave the white pixels in the image, or completely remove the white areas. You can also choose to color white areas that are transparent. Color White Only is a plug-in for Photoshop CS4. It allows you to select areas of an image that are a particular color and select from a range of colors for that color. Color White Only can be used to color white areas of an image, but it also allows you to remove all the white areas from a color-corrected image. The user can choose to leave the white pixels in the image, or completely remove the white areas. Eliminate White is a Photoshop action. It can be used to remove all the white areas from a color-corrected image. The user can choose to leave the white pixels in the image, or completely remove the white areas. The plug-in can be used with any image and on any layer. Color White Only 2 Color White Only 2 is a plug-in for Photoshop CS6 or higher. It allows you to select areas of an image that are a particular color and select from a range of colors for that color. Color White Only can be used to color white areas of an image, but it also allows you to remove all the white areas from a color-corrected image. The user can choose to leave the white pixels in the image, or completely remove the white areas. Color White Only can be used to color white areas of an image, but it also allows you to remove all the white areas from a color-corrected image. The user can choose to leave the white pixels in the image, or completely remove the white areas. Color White Only can be used to color white areas of an image, but it also allows you to remove all the white areas from a colorcorrected image. The user can choose to leave the white pixels in the image, or completely remove the white areas. Colour White Colour White is a plug-in for Photoshop CS4 or higher that allows you to select areas of an image that are a particular color and select from a range of colors for that color. Colour White can be used to color white areas of an image, but it also allows you to remove all the white areas from a color-corrected image. The user can choose to leave the white pixels in the image, or

## Eliminate White [Latest] 2022

Eliminate White only modifies the image (black & white) and adds a layer where white is present in the image. Features:

Completely clean, no enhancements or other modifications Eliminate White cuts out all white from the image Eliminate
White recolors the image in black and white Eliminate White automatically creates a new layer when it is used Keymacro is the
only product on the market that is able to remove white completely and does not leave a trace. Eliminate White is the only
product on the market that is able to change the colors of a photo, turning the image into black and white, without altering the
original colors. Eliminate White has an elimination map. Eliminate White lets you get rid of white in the image without
changing the original colors. Eliminate White lets you remove white in the photo completely and to a higher degree than the
other products. Eliminate White lets you remove white completely. Eliminate White lets you remove white completely
and to a higher degree than other products. Eliminate White lets you remove white completely. Eliminate White lets you remove
white completely and to a higher degree than other products. Eliminate White lets you remove white completely and to a higher
degree than other products. Eliminate White lets you remove white lets you remove white

completely and to a higher degree than other products. Eliminate White lets you remove white completely. Eliminate White lets you remove white completely and to a higher degree than other products. Eliminate White lets you remove white completely. Eliminate White lets you remove white completely and to a higher degree than other products. Eliminate White lets you remove white completely and to a higher degree than other products. Eliminate White lets you remove white completely. Eliminate White 1d6a3396d6

# Eliminate White License Key [Win/Mac]

Eliminate white is a new and easy to use Photo retouching filter that simply eliminates all the white areas in your photo. It works very well as a quick fix when you're out of time and need to quickly throw together a picture. You don't need to go back and refine your picture – it's done for you. As you can see, we need to create a new brush with the black and white mask we created. We'll create a new brush by choosing create new and selecting brush from the brushes panel. Selecting black and white mask from the drop-down menu will do the trick. Leave the Mode set to Normal. We also need to give this new brush a name, so let's call it "new brush." Create a new brush by entering a name in the Name box. Remember to leave the black and white on. OK, now we have a new black and white brush. We need to have a colorize button for all of our photos. But it's a little difficult to create a colorize button since it's on the canvas. We're going to need to be able to do this with a layer mask. So first, select the Brush tool from the toolbar. For now we'll use the brush that we just created called "new brush." Select the Brush tool from the toolbar and create a new layer by clicking on the canvas. We'll call this new layer colorize brush and put it on top of our image. Select the brush. You can leave the Mode set to Normal and just play around with the brush size and opacity. Set the brush size to large. Go ahead and make the brush white. Make the brush size small. You can see how that works. We need to be able to change the Opacity of the brush. In the Tool Options panel we'll go into the Tool Options. We'll double click on the Opacity in the section called effects. We'll make the Opacity of the brush 10 percent. Make sure it's set to normal. We need to be able to create some red eyes. We'll need to create a new layer and go to the Layers panel. Create a new layer by clicking

#### What's New In?

White is not a color of your photo. It is simply the area of white that appears around objects in your photo. The Eliminate White plug-in is available at Image Editor Review Eliminate White 5.00 User Rating: No votes yet Image Editor is a replacement of Adobe Photoshop's Smart Object features for non-destructive image editing in a single layered editor. While other plugins like the one from BUGEL and the one from RARN, offered a flexible, feature-packed interface and sophisticated user experience. The developers of this plugin instead chose to develop a lightweight plugin with a streamlined, simple and powerful feature set. While the interface could have used some refinement, there is nothing that the users of this plugin should be dissatisfied with. The creators of Image Editor aim for functionality, not a flashy interface and they have achieved a well-rounded plugin. The user can resize, crop, rotate and flip their images with ease. The plugin has no shortage of features for image manipulation and there are several useful filters available to the users of the plugin. Image Editor Features Image Editor supports most of the functions that are offered by the Photoshop Smart Objects plug-in. It offers 10 basic commands to work with. It supports all of the options that the Smart Objects plugin offers like resizing, rotating, flipping, cropping and the various ways to handle the selections. The user is allowed to resize, rotate, flip and crop any part of the image. The features are seamlessly integrated into the user interface and no reading or understanding of Photoshop's extensive API is needed. While a filter wheel could have been provided, instead the developers have decided to keep it simple and opted for the typical Photoshop filter. Basic Interface Image Editor has a typical plug-in interface with all of the basic options available. The interface is well-designed and it is easy to navigate. The tabs provide the user with a one-stop shopping experience. The top row contains the options that the user is to explore and the bottom row of the interface is where all of the controls are available. The interface is in English and there is no option for switching to the different language in which the user might be most comfortable. All of the options in the interface are clearly marked and have useful icons next to them. The tool bar is where all of the tools are located. The right hand side offers the options like cropping, rotating, resizing and flipping. On the left side, one can find the filter options and the history panel. In the history panel, the user can view the undo and the redo options. It has an extensive undo history and

# **System Requirements For Eliminate White:**

System Requirements Minimum Mac OS X 10.4 Tiger Mac OS X 10.3 Jaguar Mac OS X 10.2 Puma 1GB RAM 500MB HDD 2GHz Processor Recommended Mac OS X 10.4 Snow Leopard Mac OS X 10.3 Panther Mac OS X 10.2 Jaguar 2GB RAM 1GB HDD 2.4GHz Processor Intel Core 2 Duo 4GB RAM

#### Related links:

https://frotastore.com/wp-content/uploads/2022/06/Beyond TV.pdf

https://macroalgae.org/portal/checklists/checklist.php?clid=8187

https://roundabout-uk.com/wp-content/uploads/nikvis.pdf

https://elc-group.mk/2022/06/07/smtp-preprocessor-crack-free-registration-code-download-updated-2022/

https://www.vialauretanasenese.it/wp-content/uploads/2022/06/FlickrEdit.pdf

http://rollout.cl/wp-content/uploads/2022/06/jamimari.pdf

http://www.giffa.ru/who/append-text-if-it-does-not-exist-software-crack-torrent-pc-windows-march-2022/

https://wo.barataa.com/upload/files/2022/06/nmgEv2TJm9eFKvYLFjm7 07 4ec29c5fa01895093587eb614e0a9050 file.pdf

https://www.ultimostore.com/wp-content/uploads/2022/06/Online Data Extractor.pdf

https://uk-ok.com/2022/06/07/my-wifi-router-2022/

https://contabilidad.xyz/?p=8056

https://thefuturegoal.com/upload/files/2022/06/WNEtIBvkjKniHMrkxQ2u 07 736cc75c9ec453d7bb8a39856a571919 file.pdf

http://adomemorial.com/2022/06/07/zigbee-operator-crack-product-key/

https://brightsun.co/ws-port-listener-pc-windows-latest-2022/

https://sebastianarnezeder.com/2022/06/07/gnucash-portable-license-kev-full-download/

https://buycoffeemugs.com/popup-eraser-crack-with-keygen-free-download-for-pc-updated-2022/

https://fbsharing.org/typing-speed-checker-activator-free-download-mac-win-2022-new/

http://indiebonusstage.com/xpressmath-crack-free-for-windows/

https://youfee.de/wp-content/uploads/2022/06/AudioCart.pdf

 $\underline{https://liquidonetransfer.com.mx/?p=2731}$